# Page personnelle de nIQnutn

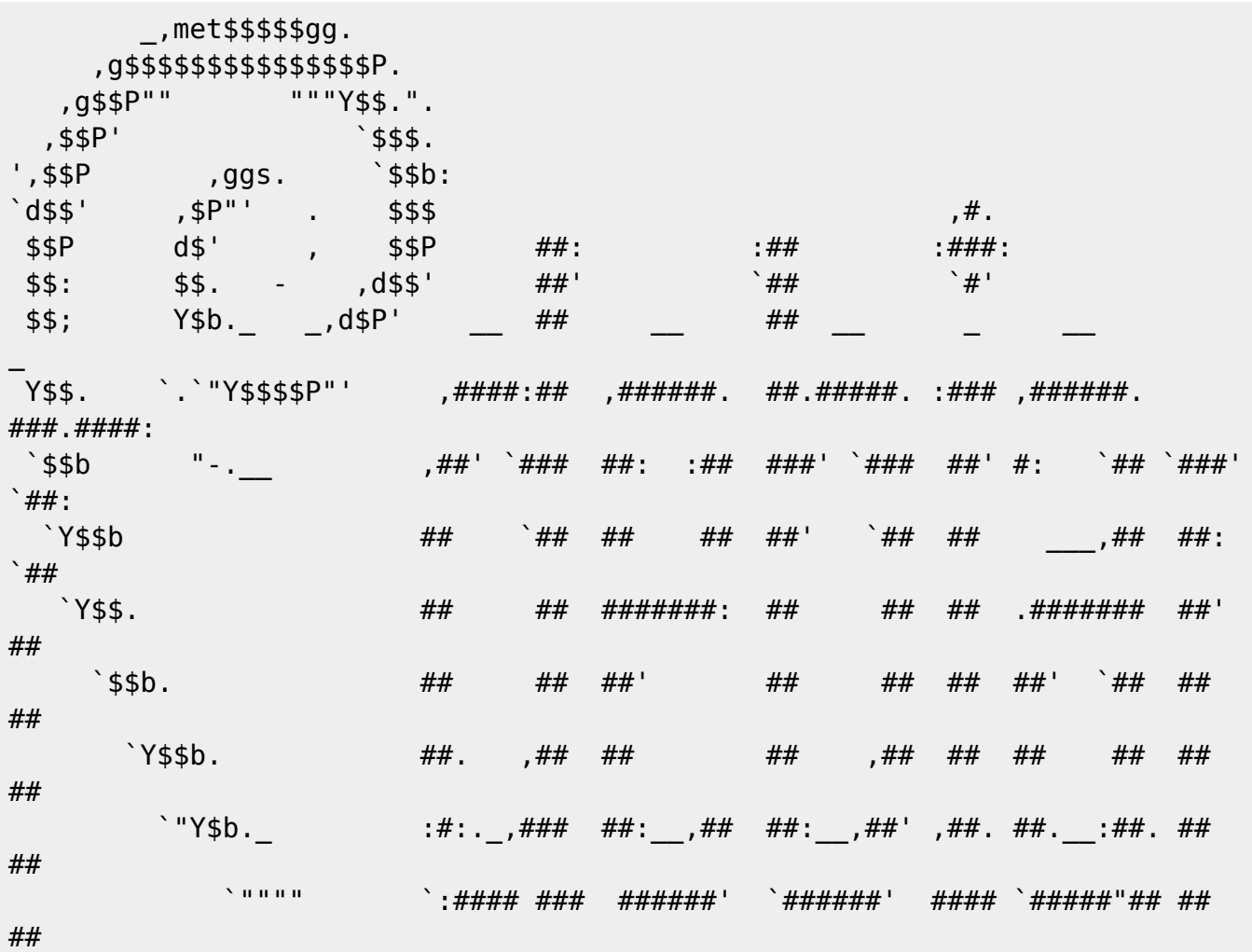

### Mes contributions qui nécessitent un peu d'aide

#### A tester

- · Importer Outlook .pst vers Icedove
- · Enigmail: Chiffrement GPG avec Icedove
- Claws Mail
- · Moteurs de recherche la page peut être complétée, notamment en ajoutant d'autres moteurs de recherche.

### A compléter

• Owncloud - Utilisation

## **Mes mini-tutos persos**

#### 4

[4-reflexes-pour-mieux](http://debian-facile.org/utilisateurs:niqnutn:tutos:4-reflexes-pour-mieux-proteger-votre-identite-en-ligne)[proteger-votre-identite-en](http://debian-facile.org/utilisateurs:niqnutn:tutos:4-reflexes-pour-mieux-proteger-votre-identite-en-ligne)[ligne](http://debian-facile.org/utilisateurs:niqnutn:tutos:4-reflexes-pour-mieux-proteger-votre-identite-en-ligne)

#### A

[accueil](http://debian-facile.org/utilisateurs:niqnutn:tutos:accueil)

#### C

[casque-bluetooth](http://debian-facile.org/utilisateurs:niqnutn:tutos:casque-bluetooth)

#### C (suite)

• [convertir-article](http://debian-facile.org/utilisateurs:niqnutn:tutos:convertir-article)

#### E

[extundelete](http://debian-facile.org/utilisateurs:niqnutn:tutos:extundelete)

#### I

[importer-outlook-.pst-vers](http://debian-facile.org/utilisateurs:niqnutn:tutos:importer-outlook-.pst-vers-icedove)[icedove](http://debian-facile.org/utilisateurs:niqnutn:tutos:importer-outlook-.pst-vers-icedove)

#### I (suite)

• [installer-sid-sur-jessie-avec](http://debian-facile.org/utilisateurs:niqnutn:tutos:installer-sid-sur-jessie-avec-schroot)[schroot](http://debian-facile.org/utilisateurs:niqnutn:tutos:installer-sid-sur-jessie-avec-schroot)

#### M

[moteurs-de-recherche](http://debian-facile.org/utilisateurs:niqnutn:tutos:moteurs-de-recherche)

Vous n'avez pas les droits pour ajouter une page

## **Mes fichiers de config**

### C

• [conky](http://debian-facile.org/utilisateurs:niqnutn:config:conky)

Vous n'avez pas les droits pour ajouter une page

**Mes contributions récentes**

From: <http://debian-facile.org/> - **Documentation - Wiki**

Permanent link: **<http://debian-facile.org/utilisateurs:niqnutn>**

Last update: **01/11/2018 13:25**

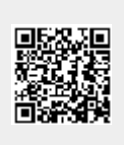